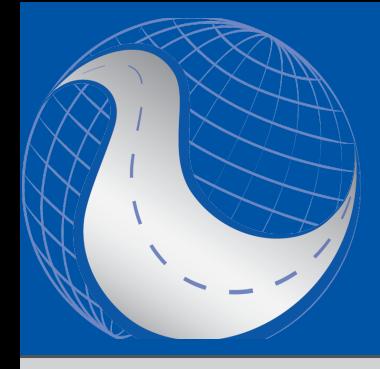

# **Project Planning & Selection Tool**

**Webinar December 6th 2018 – 9AM to 11AM ET** 

*Get a look at Roadsoft's Project Planning & Selection Tool!*

The Project Planning & Selection Tool aids agencies in pavement management planning by highlighting the individual road segments that are candidates for a selected treatment at a specified time.

**The webinar will provide an overview of the Project Planning & Selection Tool, including:**

- Creating project planners from strategies and filters
- Navigating the project planner window
- Adding project plans to project planners
- Adding road segments to project plans
- Converting project plans into Roadsoft projects
- Running project planner reports

#### [Click here for more training opportunities](http://ctt.nonprofitsoapbox.com/upcoming-events)

*For fulfillment of Continuing Education requirements, participants must be registered. The Center for Technology & Training's continuing education policy is available [here.](http://www.ctt.mtu.edu/ContinuingEducation)*

### **\$10 Registration Fee**

#### Register [online](http://ctt.nonprofitsoapbox.com/2018advrs-dec) Questions? Email [ctt@mtu.edu](mailto:ctt%40mtu.edu?subject=)

## **Instructors**

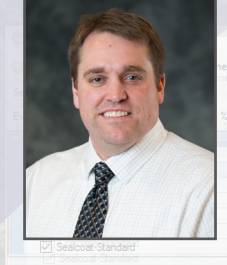

**Luke Peterson** is a principal programmer with Roadsoft who has been working in software engineering since 1998. He has been the lead developer for the Laptop Data Collector (LDC) software along with the Sign, Culvert, Guardrail, Driveway, and Project modules in Roadsoft. He has been with the CTT since 1999.

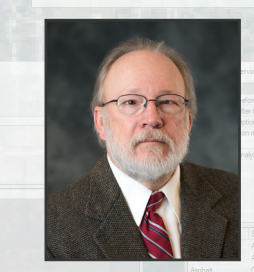

**Mike Pionke** is a senior software engineer who has been with the Center for Technology and Training since 2005. His work is focused on pavement modeling and in asset management. Pionke has a Bachelor of Science and a Master of Science in Mathematics from Michigan Technological University.

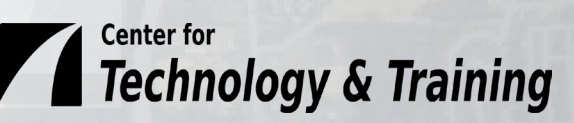